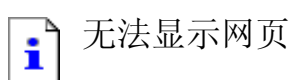

您要访问的网页有问题,无法显示。

请尝试以下操作:

- 打开 主页,然后查找指向您感兴趣信息的链接。
- 单击团刷新按钮,或以后再试。
- 单击65搜索,寻找 Internet 上的信息。
- 也可查看相关站点列表。

HTTP 500 - 内部服务器错误 Internet Explorer